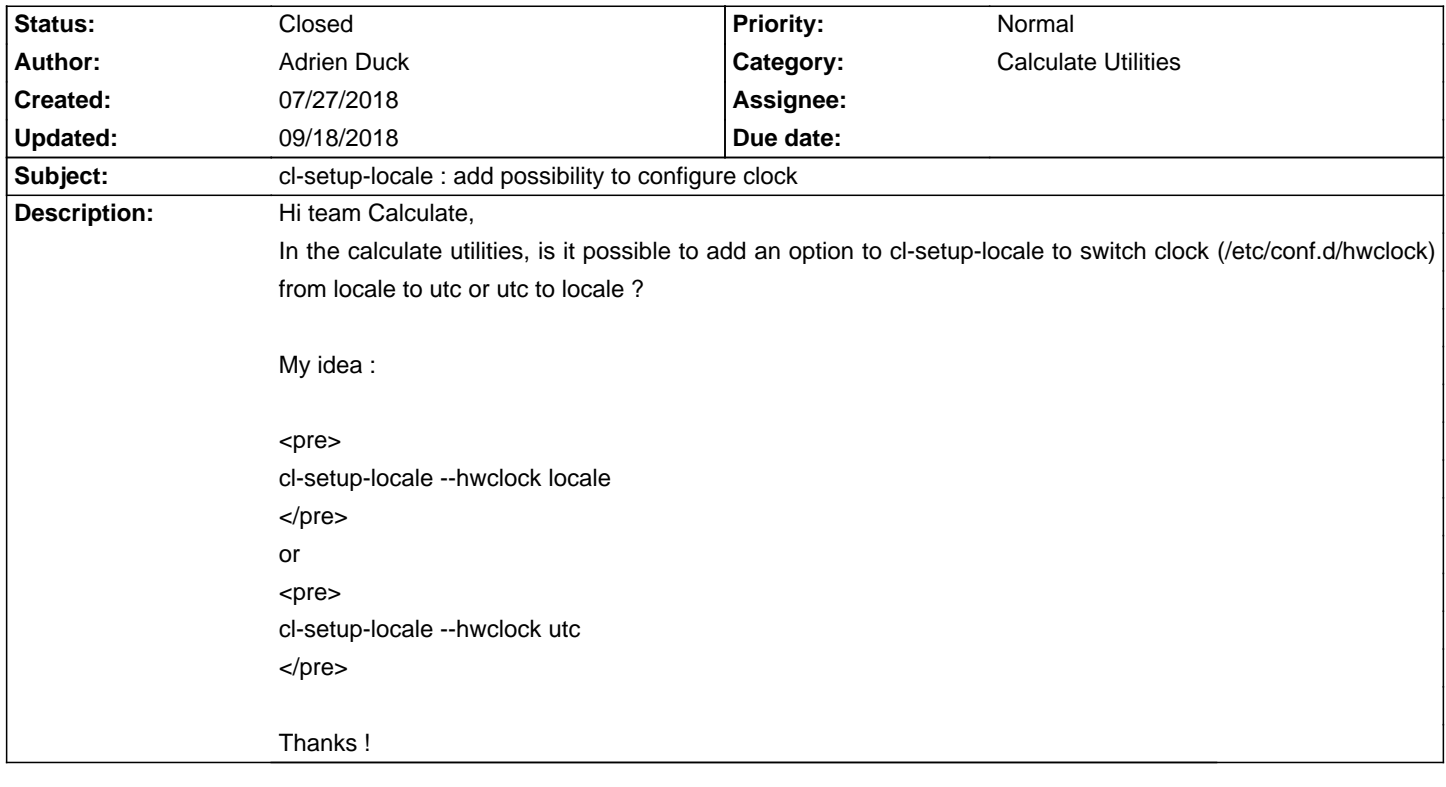

## **Calculate Linux - Feature # 1086: cl-setup-locale : add possibility to configure clock**

## **History**

## **08/31/2018 08:22 am - Mikhail Hiretsky**

- Status changed from New to Resolved

ĐΫ́аÑ€Đ°Đ¼ĐμÑ,Ñ€ Đ¿Đ¾Ñ•Đ<sup>2</sup>Đ,Ñ,ѕѕ Đ<sup>2</sup> @calculate-utils-3.6.0.2@

## **09/18/2018 06:00 pm - Alexander Tratsevskiy**

- Status changed from Resolved to Closed